## **Year End Examination 2015**

# Information & Communication Technology I

| Gr | ade 11 තොරතුරු හා සන්                                          | _           |                                 |                           |  |
|----|----------------------------------------------------------------|-------------|---------------------------------|---------------------------|--|
| Na | ame/ Index No.                                                 |             |                                 |                           |  |
| •  | Answer all the questions.                                      |             |                                 |                           |  |
| 01 | Which of the following is considered as                        | raw data    | 1?                              |                           |  |
|    | (1) Marks obtained by a students in a cla                      | ISS         |                                 |                           |  |
|    | (2) Sorted list of marks obtained by stude                     | ents in a c | class                           |                           |  |
|    | (3) Average marks obtained by students                         | in a clas   | SS                              |                           |  |
|    | (4) Minimum marks obtained by student                          | s in a c    | lass                            |                           |  |
| 02 | Among the followings what is the correc processing technology? | t proced    | dure are shown t                | he evaluation of computer |  |
|    | (1) Transistors, Integrated circuits, Vacu                     | um tubes    | S                               |                           |  |
|    | (2) Transistors, Vacum tubes, Integrated                       | circuits    |                                 |                           |  |
|    | (3) Vacum tubes, Integrated circuits, Tra                      | nsistors    |                                 |                           |  |
|    | (4) Vacum tubes, Transistors, Integrated                       | circuits    | ,                               |                           |  |
| 03 | Consider the following statements,                             |             |                                 |                           |  |
|    | A-Annelytic Engine was invented by charls Babage               |             |                                 |                           |  |
|    | B-Special feature of an Annelytic Engine is ability of storing |             |                                 |                           |  |
|    | C-Annelytic Engine is the first comp                           | uter use    | d transistors.                  |                           |  |
|    | Which of the above is are true?                                |             |                                 |                           |  |
|    | (1) A only (2) A and B only                                    | (3)         | B and C only                    | (4) $A, B, C$ and $D$ all |  |
| 04 | Disadvantage of using computer network                         | is,         |                                 |                           |  |
|    | (1) Data Security                                              | (2)         | -                               | alicious programmes       |  |
|    | (3) Network can be centrally controled                         | (4)         | Ability to share                | e resources               |  |
| 05 | Consider the followingt statements                             |             |                                 |                           |  |
|    | A-Keyboard is an input device                                  |             | B - Monitor is an Output divice |                           |  |
|    | C-Compact disk is a storage device                             |             |                                 |                           |  |
|    | Which of the above is / are true?                              |             |                                 |                           |  |
|    | (1) Only A (2) Only B                                          | (3)         | Only A and O                    | C (4) All of A,B, $C$     |  |
| 06 | Operating system which have a command                          | line inte   | erface                          |                           |  |
|    | (1) Ubuntu (2) Dos                                             | (3)         | Windows 7                       | (4) Windows XP            |  |
| 07 | The clock rate of a cup of a modern person                     | onal com    | nputer (Pe) is usu              | ally expressed in         |  |
|    | (1) GHz (Gigahertz)                                            |             | Mbp s (Megabits per second)     |                           |  |
|    | (3) GB (gigabytes                                              | (4)         | IPS (Instruction                | n per second)             |  |
| 08 | The binary equivalent of decimal 15 is                         |             |                                 |                           |  |
|    | (1) 1001 (2) 1100                                              | (3)         | 1111                            | (4) 10101                 |  |
| 09 | The decimal equivalent of 1101 <sub>2</sub> is                 |             |                                 |                           |  |
|    | (1) 12 (2) 15                                                  | (3)         | 13                              | (4) 09                    |  |

- X is base of the number 11x. Among the followings what is the number system/ number systems of this number belongs to?
  - (1) Binary Only

(2) Hexa decimal only

(3) Octal only

(4) Binary, octal or hexa decimal

| Octal equivalent of hexa decimal D2 <sub>16</sub> is,                                                                 |
|----------------------------------------------------------------------------------------------------|
| (1) 15 (2) 322 (3) 233 (4) 13                                                                                         |
| Value of 11011 <sub>2</sub> + 10001 <sub>2</sub>                                                                      |
| (1) 1111002 	 (2) 1011002 	 (3) 21012 	 (4) 101112                                                                    |
| Answer question number 13 and 14 by using below truth table.                                                          |
| A B F (output)                                                                                                    |
|                                                                                                    |
|                                                                                                    |
|                                                                                                    |
| What is the logic circuit suitable for the above truth table                                                          |
| $\begin{array}{cccccccccccccccccccccccccccccccccccc$                                                                  |
| $B \longrightarrow F$ $B \longrightarrow F$                                                                           |
| $(3)  A \longrightarrow \qquad (4)  A \longrightarrow \qquad$                                                         |
| $B \longrightarrow F$ $B \longrightarrow F$                                                                           |
| The boolean expression suitable for the output x is                                                                   |
| $(1)  A+B \qquad (2)  A.B \qquad (3)  \overline{A.B} \qquad (4)  \overline{A+B}$                                      |
| What is the value of A.A according to the boolean algebra?                                                            |
| (1) $A$ (2) $A^2$ (3) $O$ (4) $I$                                                                                     |
| Consider the following tasks.                                                                                         |
| A Protecting data against viruses                                                                                     |
| B Keeping track of files and directories (folders) in storage device                                                  |
| C Controlling peripheral device such as disk drives and printers                                                      |
| D Providing facilities for graphic design.                                                                            |
| Which of the above are tasks of an operating system?                                                                  |
| (1) Only A and B (2) Only B and C (3) Only A, B and C (4) A,B,C,D.                                                    |
| Which of the following statements is correct regarding tables used in word processing software?                       |
| (1) Two or more cells can be merged                                                                                   |
| (2) It is not possible to delete a column or a row                                                                    |
| (3) column width can be adjusted while row height can not be adjusted                                                 |
| (4) A cell cannot be split                                                                                            |
| Can not be done using word processing software.                                                                       |
| (1) To send a letter to several people germane for the recipient.                                                     |
| (2) Cheak spelling mistakes of a document.                                                                            |
| (3) Add a boarder to a page                                                                                           |
| (4) To send a letter to a friend by using email.                                                                      |
| Consider the following statements about word processing software.                                                     |
| A- It can replace all occurrence of the single word "Ceylon" with the two words "Sri Lanka" in an existing doucument. |
| B- It can justify text along the right margin of a doucment.                                                          |
| C- It can insert page numbers only at the bottom of a doucment.                                                       |
| Which of the above is / are correct?                                                                                  |
| (1) Only A (2) Only A and C (3) Only B and D (4) All A, B, C                                                          |

| •  | Answer question 20 to 23 by using below spred                       | sheet.           |                    |            |            |
|----|---------------------------------------------------------------------|------------------|--------------------|------------|------------|
|    |                                                                     | 1 A              | В                  | C<br>123   | D          |
| 20 | The formula written in c6 cell to get sum is,                       | 2                |                    | 324        |            |
|    | (1) =1:C5 (2) = $tot(C1:C5)$                                        | 4                |                    | 542<br>12  |            |
|    | (3) $sum(C1:C5)$ (4) $=Sum(C1:C5)$                                  | 5                |                    | 321        |            |
| 01 |                                                                     | 7                | Total<br>AVG       |            |            |
| 21 | The formula written in C7 cell to get Average is                    | 8                | Maximum<br>Minimam |            |            |
|    | (1) Ave (C1:C5) (2) $=\text{Tot}+(\text{C1:C5})/5$                  |                  | Millilliani        |            |            |
|    | (3) $=$ sum (C1:C5)/5 (4) $=$ Average(C1:C5)                        |                  |                    |            |            |
| 22 | The formula written in C8 cell to get maximum                       |                  |                    |            |            |
|    | (1) $Max(C1 : C5)$ (2) $>(C1:C5)$ (3)                               | =Maximum(C       | C1:C5) (4          | 4) Max (   | (C2-C5)    |
| 23 | The formula written in C9 cell to get minimum                       | value is,        |                    |            |            |
|    | (1) $Min(C1:C5)$ (2) $=Min(C1:C5)$ (3)                              | < (C1:C5)        | (4) =              | Min (C1    | -C5)       |
| 24 | The particular field of a table that uniquely identif               | fies a record is | the                |            |            |
|    | (1) Key field (2) Main field (3)                                    | Alternate field  | (4) p              | rimary fie | eld        |
| 25 | A database that connect tables using common fie                     | lds is,          |                    |            |            |
|    | _                                                                   | Centralized da   | ıtabase            |            |            |
|    |                                                                     | Relation al dat  | tabase             |            |            |
| 26 | Adatabase,                                                          |                  |                    |            |            |
| 20 | A - Use 'tables' to stored data                                     |                  |                    |            |            |
|    | B - Use 'quary' to setup information as requi                       | irad             |                    |            |            |
|    |                                                                     |                  |                    |            |            |
|    | C -Use 'report' to create report for printing From above statements | 3                |                    |            |            |
|    |                                                                     | a D and C an     | 1 (                | 4) 4.11    | <b>4</b> - |
|    | (1) true only A (2) true B only (3) tru                             | ie B and C on    | 1 <b>y</b> (2      | 4) All are | true       |
| 27 | What is the output of following pseudo code?                        |                  |                    |            |            |
|    | Begin                                                               |                  |                    |            |            |
|    | Input number one                                                    |                  |                    |            |            |
|    | Input number Two                                                    |                  |                    |            |            |
|    | Result = number one/number Two                                      |                  |                    |            |            |
|    | Output result                                                       |                  |                    |            |            |
|    | Output number Two                                                   |                  |                    |            |            |
|    | Output number One                                                   |                  |                    |            |            |
|    | End                                                                 |                  |                    |            |            |
|    | (1) 4,12,13 (2) 5, 2, 10 (3)                                        | 5, 10, 2         | (4) 4              | , 8, 2     |            |
| 28 | Consider the following tyoes of computer program                    | ming language    | es                 |            |            |
|    | A Machine language B Assembly language                              | C High           | n level la         | nguage     |            |
|    | Which of the following shows the order of generati                  | ions of the abo  | ve progra          | aming la   | nguage in  |
|    | ascending order?                                                    |                  |                    |            |            |
|    | (1) $A, B, C$ (2) $B, C, A$ (3)                                     | C, B, A          | (4) C              | C,A,B      |            |
| 29 | Consider the following algorithms.                                  | Stort            |                    |            |            |
|    | What is the output of above algorithms?                             | Start A          |                    |            |            |
|    | (1) 1,2,3,4,5,6,7,8,9,10                                            | Number = 1 B     |                    |            |            |
|    | (2) 1 2 3 4 5 6 7 8 9 F                                             | C                |                    | Е          |            |
|    |                                                                     | number <=10      | → Nun              | nber = Num | nber + 2   |
|    | (4) 10                                                              | Yes              |                    | 1          |            |
|    | · '                                                                 | rint Number –    |                    |            |            |
|    |                                                                     | D                |                    |            |            |
|    |                                                                     |                  |                    |            |            |

| 30         | What is the change to get out put as 11?                                                  |  |  |  |  |
|------------|-------------------------------------------------------------------------------------------|--|--|--|--|
|            | (1) Remove D in the place and keep it between C and F                                     |  |  |  |  |
|            | (2) Change E as number = $=$ number +1                                                    |  |  |  |  |
|            | (3) Change C as if number < 11                                                            |  |  |  |  |
|            | (4) Change B as number $= 2$                                                              |  |  |  |  |
| 31         | Incorrect statement about system is,                                                      |  |  |  |  |
|            | (1) Have input output - system to a system (2) Have a limit to s system                   |  |  |  |  |
|            | (3) Have a Aim to a system (4) A System always computerized                               |  |  |  |  |
| 32         | The statement that most agreed about Close System is,                                     |  |  |  |  |
|            | (1) Takes inputs from outside, does not give outputs to out side                          |  |  |  |  |
|            | (2) Does not take inputs from outside give outputs to outside                             |  |  |  |  |
|            | (3) Takes inputs from outside, give outputs to outside                                    |  |  |  |  |
|            | (4) Does not take inputs from outside, does not give outputs to outside                   |  |  |  |  |
| 33         | WIkipedia is,                                                                             |  |  |  |  |
| 55         | (1) The world's largest selling computer game                                             |  |  |  |  |
|            | (2) A free service search engine.                                                         |  |  |  |  |
|            | (3) A command use universal Dictionary of the internet update by viewers.                 |  |  |  |  |
|            | (4) A papular web browser                                                                 |  |  |  |  |
| 34         | Consider the following:                                                                   |  |  |  |  |
| J <b>-</b> | A Web browser B Web Server C I P address D Website content                                |  |  |  |  |
|            | Which of the above are essential in hosting a Website?                                    |  |  |  |  |
|            | (1) A,B and C only (2) B, C,D only (3) A,B,D only (4) A,B,C,D                             |  |  |  |  |
| 35         | Which one of the following allows you to insert a comment in an HTML document?            |  |  |  |  |
| 33         | (1) $<$ @, (2) $<$ * (3) $<$ $\in$ (4) $<$ !                                              |  |  |  |  |
| 36         | http://www.donets.lk is an example of,                                                    |  |  |  |  |
| 50         | (1) A server (2) a URL                                                                    |  |  |  |  |
|            | (3) An access code of a network (4) An e-mail address of an organization                  |  |  |  |  |
| 37         | Comsider the following:                                                                   |  |  |  |  |
| 51         | A - A person using a commercial software without licence                                  |  |  |  |  |
|            | B - A person using another person's log in details                                        |  |  |  |  |
|            | C - A business reveals information about customers to others without the consent form the |  |  |  |  |
|            | customers.                                                                                |  |  |  |  |
|            | D - Aperson creating viruses and spreading to others, computers.                          |  |  |  |  |
|            | Which of the above cab be considered as unethical?                                        |  |  |  |  |
|            | (1) A and B only (2) A,B, and D only (3) B,C and D only (4) All A,B,C and D               |  |  |  |  |
| 38         | Most suitable for creating a animation.                                                   |  |  |  |  |
|            | (1) Front Page (2) MS Word                                                                |  |  |  |  |
|            | (3) Micromedia Flash Mx (4) Power Point                                                   |  |  |  |  |
| 39         | Digital divide separates,                                                                 |  |  |  |  |
|            | (1) Hardware in two categories analog and digital                                         |  |  |  |  |
|            | (2) Software in to two categories system and application.                                 |  |  |  |  |
|            | (3) Firmware in to two categories, Rom and Cemos Rom                                      |  |  |  |  |
|            | (4) People into two categories, "computer literate and 'Computer illiterate"              |  |  |  |  |
| 40         | Which of the following is not recommended regarding health and safety of using a          |  |  |  |  |
|            | computer?                                                                                 |  |  |  |  |
|            | (1) Use the computer during lightning                                                     |  |  |  |  |
|            | (2) Whenever you use the computer for a longer duration you need to have a regular breaks |  |  |  |  |

Avoid poor wiring and electrical connections in the computer room

(4) Your face should be about 45cm away from the computer screen.

(40 marks)

### **Year End Examination 2015**

## Information & Communication Technology II

#### Grade 11

තොරතුරු හා සන්නිවේදන තාක්ෂණය II

Time: 2 hours

### Name/ Index No.

- Answer first question and four other questions only.
- 20 marks for the first question and 10 marks each for other 4 questions.
- 01 (1) Write two examples of guided data communication media.
  - (2) Write two examples of full duplex communication.
  - (3) Why do you need more computer memory to store a video clip than and audio clip of the same duration
  - (4) Why is not advisable to place speaker very close to a CRT monitor?
  - (5) Convert the binary number 1101110 into the hexadecimal equivalent?
  - (6) Build up the logic circuit suitable for below truth table.

| Input (x) | Input (y) | Output (z) |
|-----------|-----------|------------|
| 0         | 0         | 1          |
| 0         | 1         | 0          |
| 1         | 0         | 1          |
| 1         | 1         | 1          |

(7) Prove the following De Morgan's laws using a truth table.

 $\overline{A} + \overline{B}$ 

- (a)  $(\overline{AB})$  =
- (b)  $(\overline{A+B}) = \overline{A} \cdot \overline{B}$
- (8) Write File extensions of following files
  - MS Word 2010 file
  - MS Excel 2010 file
  - MS Power Point 2010 file
  - MS Access 2010 file
- (9) Copy table A and table B given below in to your answer paper and draw arrows between maching items of table A and table B.

| Table A        | Table B           |
|----------------|-------------------|
| Email address  | www.google.com    |
| URL            | Internet Explorer |
| I P address    | Google            |
| Search Engines | 172.16.12.1       |
| Web broweser   | exams @ donets.lk |
|                |                   |

(10) State for requirements gathering techniques used in system development Life cycle?

02 Below shown a spreadsheet about a bill that purchases in textile shop by Amali.

|   | A        |       | В       | C        |     | D        |
|---|----------|-------|---------|----------|-----|----------|
| 1 |          |       |         |          |     |          |
| 2 | Item     | Unit  | Price   | Quantity | 7   | Гotal    |
| 3 | T-shirt  | Rs.   | 800.00  | 20       | Rs. | 16000.00 |
| 4 | Skirts   | Rs.   | 575.00  | 12       | Rs. | 6900.00  |
| 5 | Frocks   | Rs.   | 980.00  | 10       | Rs. | 9800.00  |
| 6 | Trousers | Rs. 2 | 2300.00 | 15       | Rs. | 34500.00 |
| 7 | Shirts   | Rs. 1 | 1800.00 | 15       | Rs. | 27000.00 |
| 8 |          |       |         | 72       | Rs. | 94200.00 |

- (1) Write the formula to get total value of T shirts in D3 cell? (m-02)
- (2) What is the formula written in C8 cell to get sum of the quantities?
- (3) The steps of coping C8 cell formula to D8 cell is given below. Fill the blanks using correct words.
  - Take the Cell pointer to \_\_\_\_\_ cell.
  - Take the Mouse pointer in bottom \_\_\_\_\_\_\_ corner till shown '+' symbol.
- (4) Write two formula to get maximum price and minimum prize among total prices.
- 03 (1) What is data?
  - (2) List three difficulties of handling large volumes of data.
  - (3) What is database? Briefly explain now you would overcome the difficulties mentioned in (ii) above by using a database.
  - (4) What is the general name used to describe a set up Software which creates, maintains and utilize database? List two popular examples of such software packages.
  - (5) Assume that you are asked to create a simple database containing the data of teachers of your school. List five fields that can be used to construct a table in the database. Give two sample records that you would enter the table.
- 04 (1) Below shows a flowchart that displays odd numbers in a certain range. Write the first three and last two numbers displayed by it. (m- 02)
  - (2) Write the Pseudo -code that corresponds to the logic given in the flowchart. (m-04)
  - (3) State how to modify the given flowchart to display all even numbers from 1 to 100 inclusive. (m-04)

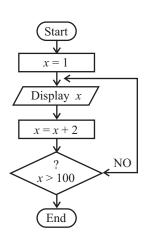

Consider the below shown HTML code and output of it fill the blanks by using correct 05

```
tags given in the list write the table number and correct tag only in your answer paper.
(List: LI, HTML, MI, BR, TH, UL, Type = CIRCLE, TR, OL, ULTYPE = Disc, U,
ULType = SQUARE,TD)
            <01>
             <HEAD.btml ques 01 < TiTLE
             </HEAD>
            < 02 > storage devices < /04 >
            < 03 >
                  <04> primary storage </04>
                  <04> secondary storage </04>
            </03>
            < 05 >
                  <LI>Primary Storage </<I>
                      < 06>
                          <LI> RAM C/<CI
                         <LI> ROM C/<CI
                         <LI> CACHE MEMORY C/<CI
                  </UL>
            <LI> secondary Storage C/<I>
                  < 0.7>
                      <LI>HARD DISK C/LI>
                     <LI>PLOPPY DISK C/LI>
                     <LI>TASS DISK C/LI>
                     <LI>ZIP DISK C/LI>
                  </UL>
            <UL>
             < H 2 > < / h 2 >
             <TABLE BOARDER =1>
             <08><09> OPTICAL <09> MAGNETIC <09> FCTRONIC </08>
             <08><10>CD</10>10>HDD</10><10>FLASH DRIVE</10></08>
```

<TR> <TD>DVD</TD ><TD > FLOPPY </TD ><TD> MENU

<TR><TD></TD><TD>ZIP<</TD><TD></TD><TR>

CHIP</TD></TR>

<TABLE>

</(1)>

### Storage devices

- 1. Primary Storage
- 2. Secondary Storage
  - O Primary Storage
    - RAM
    - ROM
    - CACHE MEMORY
  - O Secondary Storage
    - □ HARD DISK
    - ☐ FLOPPY DISK
    - □ JAZZ DISK
    - □ ZIP DISK

| OPTICAL | MAGNETIC | ELECTRONIC  |
|---------|----------|-------------|
| CD      | HDD      | FLASH DRIVE |
| DVD     | FLOPPY   | MEM CHIP    |
|         | ZIP      |             |

- 06 Write the short notes about topics given below.
  - (1) Advantages of e-learning than traditional class room learning.
  - (2) Advantages of e-mail than traditional post mail.
  - (3) Explain barries Sri Lankan genaral public may face in reaping the benefits of the internet.
  - (4) Use the ICT to develop the helth sector of Sri Lanka.

 $(2.5 \times 4 = 10)$